Parse update message error may occurwhen port name modified from ftp to special characters like

''\*+\$#@

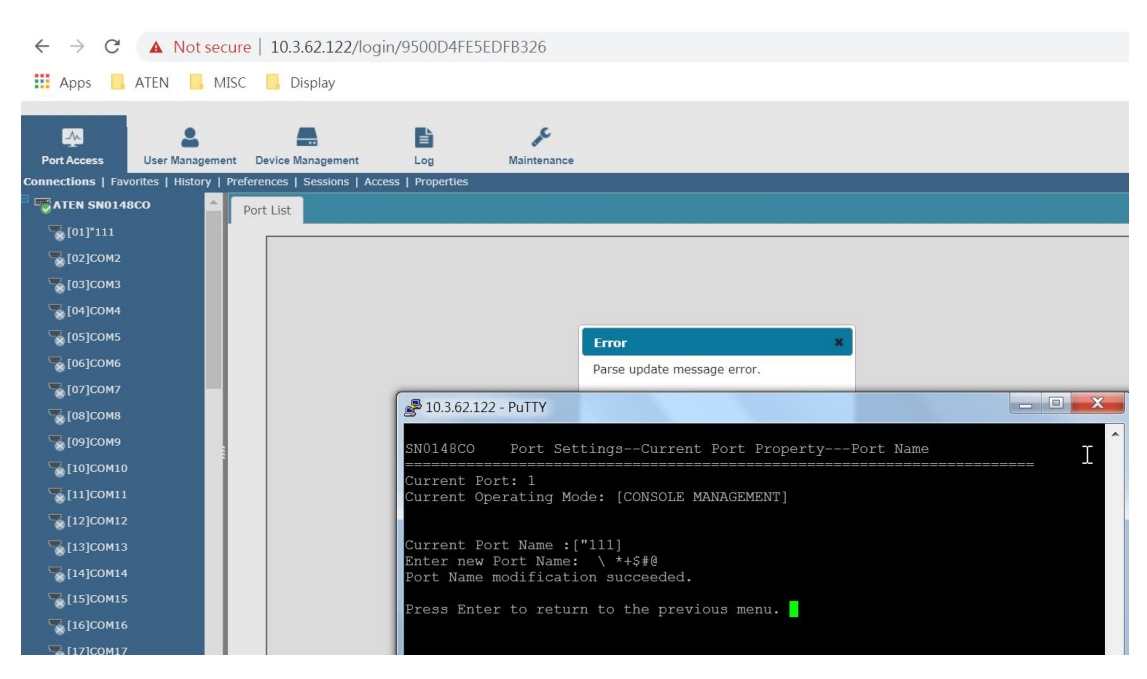

Please modify the port name back to character like 111 and the issue can be fixed.

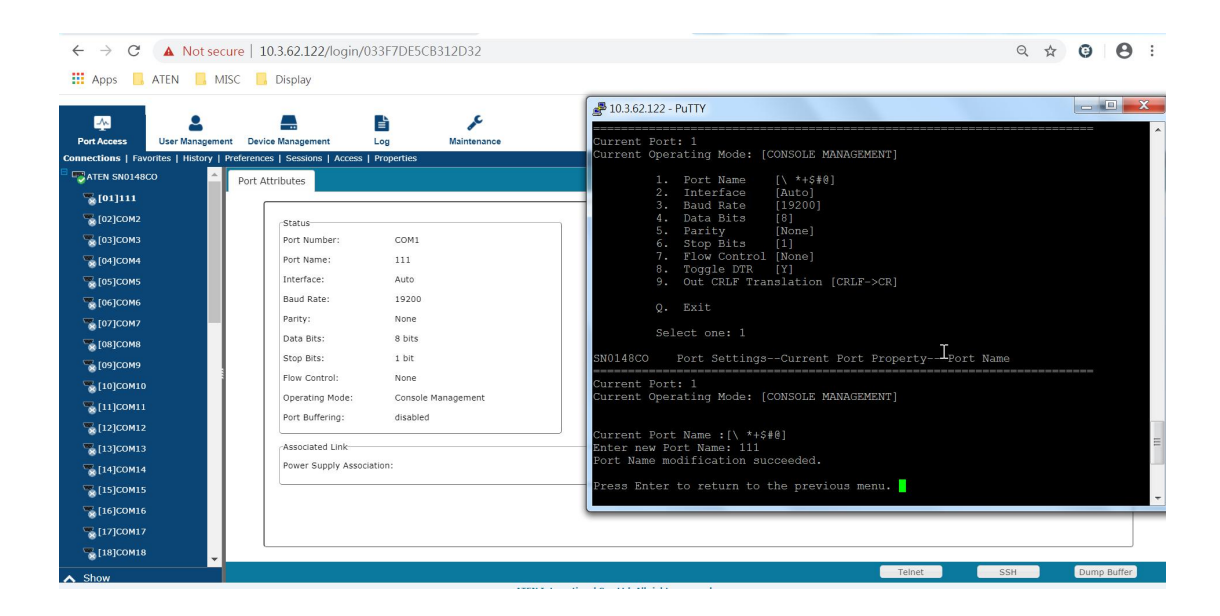

Same case on Device name change from ftp:

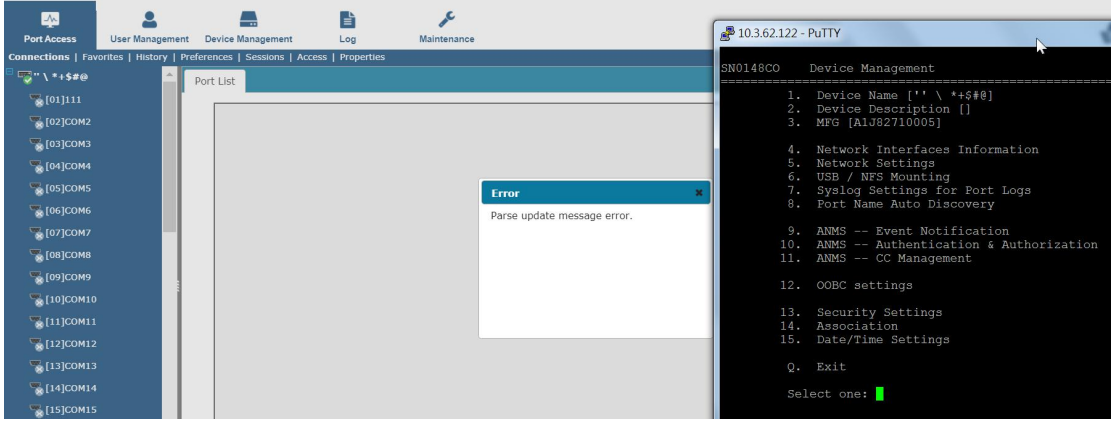

Please modify the name to SN0148CO and it can work:

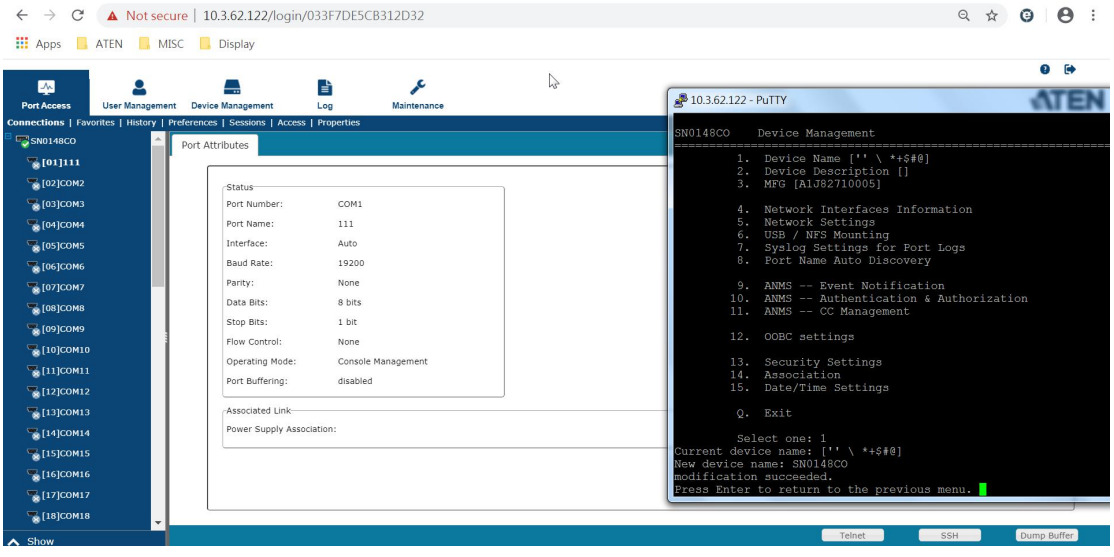